# **como tirar dinheiro do pixbet**

- 1. como tirar dinheiro do pixbet
- 2. como tirar dinheiro do pixbet :blaze cassino é confiável
- 3. como tirar dinheiro do pixbet :casino 5 euro no deposit bonus

### **como tirar dinheiro do pixbet**

#### Resumo:

**como tirar dinheiro do pixbet : Depósito relâmpago! Faça um depósito em mka.arq.br e desfrute de um bônus instantâneo para jogar mais!**  contente:

### **Casas de Apostore com Bônus De Cadastro em como tirar dinheiro do pixbet 2024**

- Betano
- Vaidebet
- Blaze
- Melbet
- Bet365
- Pixbet
- Galera Bet
- $\cdot$  KTO

### **Bônus de Cadastro**

- $\bullet$  Betano:  $9.9$
- Vaidebet: 9,4
- Blaze: 9,8
- $\bullet$  Melbet: 9.8
- Bet365: 9.9
- $\bullet$  Pixbet: 4.8
- Aposta Galera: 9,5
- KTO: 9.5

### **Conclusão**

A lista completa das melhores casas de apostas com bônus do cadastro em como tirar dinheiro do pixbet 2024, como na avaliação da qualidade dos bens importantes a gama variada para jogos e recursos disponíveis. Lembre-se que é importante ler quem uma comunidade por valores **Casa de Aposta Bônus de Cadastro**

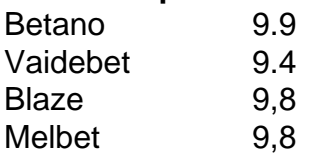

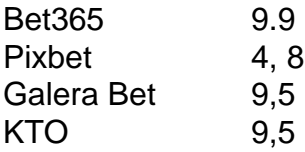

Aposta Ganha no Pixbet: Saque Rápido e Fácil

A Aposta Ganha no Pixbet é a casa de apostas mais rápida do mundo, onde é possível apostar, ganhar e receber em como tirar dinheiro do pixbet minutos por PIX. Com saques rápidos e fáceis, a Aposta Ganha oferece apostas em como tirar dinheiro do pixbet várias modalidades esportivas e diversão até o apito final. Além disso, oferece créditos de aposta sem rollover.

Notícia: Não Liberação de Crédito em como tirar dinheiro do pixbet Apostas Vitoriosas na Pixbet Infelizmente, recentemente houve uma reclamação de algum clientes em como tirar dinheiro do pixbet relação a não liberação de créditos em como tirar dinheiro do pixbet apostas vitoriosas feitas no Pixbet. Segundo relatos, duas apostas estão ganhas desde às 18hs e os créditos ainda não foram liberados. Este caso é preocupante, pois a confiabilidade e a segurança em como tirar dinheiro do pixbet relação aos depósitos e pagamentos são fundamentais em como tirar dinheiro do pixbet uma casa de apostas.

O Que Fazer em como tirar dinheiro do pixbet Caso de Não Liberação de Créditos em como tirar dinheiro do pixbet Apostas Vitoriosas na Pixbet

Recomendamos que os clientes em como tirar dinheiro do pixbet situação semelhante entre em como tirar dinheiro do pixbet contato com o atendimento da Pixbet o mais breve possível, através dos diversos meios oferecidos pela empresa para solucionar o problema. E é sempre bom manter uma boa relação com o serviço de atendimento e manter um histórico escrito de todas as conversas por meio de emails ou mensagens.

Como Participar das Promoções para Apostas Esportivas no Pixbet

A Pixbet oferece jogos esportivos, casino e muito mais. Atualmente, oferece uma promoção especial para os novos usuários. Participar do bônus de boas-vindas e aproveitar um bônus especial para apostas esportivas e de cassino é simples, basta ativar e iniciar a jogar hoje mesmo.

#### Dicas para Ganhar Dinheiro na Pixbet

Existem algumas dicas que podem ajudar os apostadores a se tornarem mais lucrativo. Dentre elas, ficar de olho bolão Pixbet, fazer uso dos pilares do apostador lucrativo, procurar por apostas de valor e usar o código promocional Pixbet para aproveitar os bônus especiais para apostas esportivas e de cassino. Seguir essas dicas pode ajudar no sucesso na hora das apostas em como tirar dinheiro do pixbet esportes no Pixbet.

Medidas Para Evitar Problemas como Esgotamento de Saldo nas Apostas Esportivas no Pixbet Para evitar problemas como esgotamento de saldo, é importante fazer boas apostas e evitar arriscar quantias de dinheiro excessivas. Se sempre se fizer boas apostas, reduz-se a possibilidade de perder rapidamente e de ficar sem saldo pronto para próximas apostas.

# **como tirar dinheiro do pixbet :blaze cassino é confiável**

# **Como depositar 1 real no Pixbet?**

Você pode encontrar, entre outros a sessão de pagamentos e entrada escola à opção do depósito ou confirmação da Pixbet. Confirme como tirar dinheiro do pixbet login insira ao valor um ser depositado & confirme

- Acesse o site do Pixbet e entre no seu cadastro.
- Clique em como tirar dinheiro do pixbet "Deposito" na parte superior da tela.
- Escolha a opção de Depósito Desejada.
- Insira o valor a ser depositado.
- Confirmar o depósito.

• Verifique se o depósito foi realizado com sucesso.

#### **Dicas adicionais:**

\* Certifique-se de que você tem uma conta bancária para fazer o papel.

\* Verifique se o seu navegador tem suporte a JavaScript antes de iniciar um processo.

\* Se você tiver alguma dúvida ou problema durante o processo de Depósito, entre em como tirar dinheiro do pixbet contato com suporte do Pixbet.

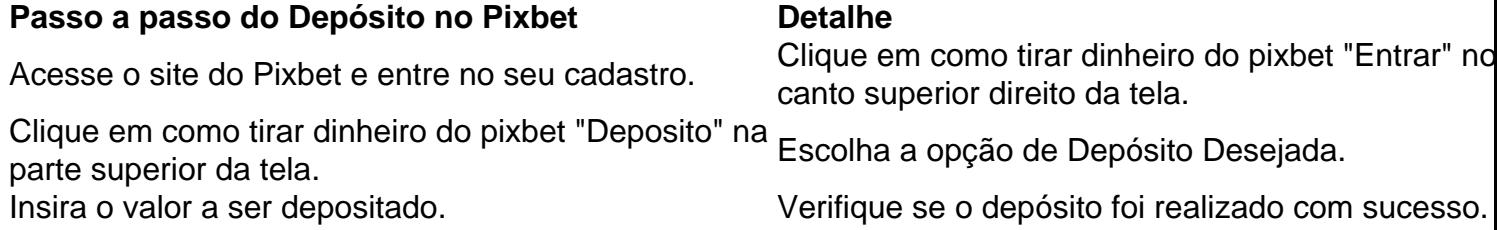

#### **Benefícios do Depósito no Pixbet**

\* Ao depositar 1 real no Pixbet, você terá acesso a todas as funcionalidades do site inclui apostas esportivas jogos de casino.

\* O depósito é seguro e confiável, pois o Pixbet utiliza tecnologia para garantir a segurança dos dados do seu uso.

\* Com o papel, você pode participar de promoções e ganhar prênmios em como tirar dinheiro do pixbet dinheiro.

Passo a passo do Depósito no Pixbet

- Acesse o site do Pixbet e entre no seu cadastro.
- Clique em como tirar dinheiro do pixbet "Deposito" na parte superior da tela.

Escolha a opção de Depósito Desejada.

Insira o valor a ser depositado.

Confirmar o depósito.

Verifique se o depósito foi realizado com sucesso.

#### **Encerrado**

1 real no Pixbet é uma ação simples e segura que pode ser feita em como tirar dinheiro do pixbet poucos passe. Ao seguir os passos acima, você está pronto para depositar um verdadeiro nenhum piximbet descutar como as funcionalidades do site fazem

nte. 1. No dispositivo android, navegue até 'Apps' > 'Configurações'> "Segurança', ite 'Fontes desconhecidas' e toque em como tirar dinheiro do pixbet 'OK' para concordar em como tirar dinheiro do pixbet ativar essa

guração. Isso permitirá a instalação de aplicativos de terceiros e APKs autônomos. Como instalar arquivo APK no seu dispositivo com Android awares.factssets:// 1 Depois de

## **como tirar dinheiro do pixbet :casino 5 euro no deposit bonus**

**Um advogado criminalista australiano conta como conheceu**

### **a esposa como tirar dinheiro do pixbet Arnhem Land**

Em 1993, trabalhando como um jovem advogado criminalista na Aboriginal Legal Aid no Território do Norte, fui enviado para a comunidade remota de Yirrkala, no nordeste de Arnhem Land, para prestar nossas homenagens ao funeral de Roy Dadaynga Marika, "o pai dos direitos à terra".

Ao ser abrumado pela beleza e riqueza da cerimônia e choqueado ao ver meu primeiro cadáver, titubeei para fora do abrigo funerário e voltei por um momento para tirar uma {img} do espetáculo e do colorido da cena, incluindo a bela mulher sentada diretamente à frente de mim.

No momento como tirar dinheiro do pixbet que apontava a câmera para ela, ela me olhou com desgosto, como se dissesse: "Quem é esse turista ignorante?" Mais tarde, descobri que ela era Merrkiyawuy Ganambarr, a filha adotiva de Marika.

Leia também: {nn}

Alguns meses depois, voltei a Yirrkala, pescando na praia local. Uma idosa me mostrou um ponto de pesca secretO e infalível como tirar dinheiro do pixbet minha visita anterior. Merrkiyawuy estava na praia com suas amigas, garantindo que nunca pegaria nada. No entanto, para surpresa de todos, acabei pescando um bacalhau enorme.

Merrkiyawuy e suas amigas correram para felicitá-lo e ofereceram-se para ajudar a cozinhar, mas fiquei tão nervoso na frente dessa bela mulher que peguei o peixe e fugi.

Alguns meses depois, acabamos como tirar dinheiro do pixbet uma festa como tirar dinheiro do pixbet Darwin, onde todos dançavam no gramado. Quando a música desacelerou, Merrkiyawuy me perguntou se queria dançar, mas eu disse que não sabia. Ela me arrastou para o centro do gramado à medida que a música mudava para Anne Murray cantando "Could I have this dance for the rest of my life?" Eu caí sobre ela, da maneira que fazíamos nas danças de escola primária, pois era a única etapa que eu sabia.

Convidá-la para sair na noite seguinte e levá-la para o melhor restaurante que conhecia. Fiz uma grande afirmação ao rejeitar a escolha de vinho sugerida pelo garçom e insistir no vinho mais caro como tirar dinheiro do pixbet R\$ 50.

Minha foi uma verdadeira caminhada de vergonha ... Eu sabia que havia desperdiçado minhas chances com essa mulher mais graciosa, espertalhona, engraçada, bonita

Ao começarmos a compartilhar nossas histórias, ela me disse que havia sido uma cantora de apoio com a banda Yothu Yindi e agora trabalhava como professora. Ela disse que tinha dois filhos, mas não poderia ter mais. De alguma forma, de fora de meu corpo, ouvi-me dizer, como se quisesse contradizer, "Tenho um totem forte!" Ainda não sei de onde surgiu essa humilhante declaração.

Ao sair, pedi ao garçom outra garrafa de vinho como tirar dinheiro do pixbet R\$ 50 e ele explicou que poderíamos levar o vinho inacabado que trouxemos, mas não podíamos comprar vinho no restaurante. Eu dei-lhe um aceno e um olhar e ele abriu uma garrafa para mim e nós nos levamos.

As emoções da noite e o vinho caro me afetaram. Quando Merrkiyawuy disse que iria "cantar" para mim (uma forma de feitiço de amor), soltei como tirar dinheiro do pixbet cima dela! Todo o que me lembro depois disso foi ela me conduzindo pela rua para me enxugar.

Na época, eu morava debaixo de uma casa como tirar dinheiro do pixbet Darwin central com apenas uma tela de sombra para as paredes. Mas estava ao lado dos escritórios da Legal Aid. E foi lá que me esguei de manhã, deixando-a adormecida. Minha foi uma verdadeira caminhada de vergonha. Ela estava indo para uma conferência na Nova Zelândia na manhã seguinte e sabia que havia desperdiçado minhas chances com essa mulher mais graciosa, espertalhona, engraçada, bonita.

Depois de um dia como tirar dinheiro do pixbet tribunal e me castigar por minha estupidez, voltei para casa para encontrar um cartão de visita feito à mão no meu leito. Merrkiyawuy havia cortado uma {img} dela e colado na frente. Dentro havia um bilhete de R\$ 50 e as palavras: "Compre outra garrafa de vinho."

Sua humorosa compaixão e o fato de poder perdoar me convenceram de que ainda tinha chances.

Quatorze meses após nossa primeira data, nos casamos. Nossa filha, Siena, nasceu oito anos depois disso. Celebraremos nosso 30º aniversário de casamento como tirar dinheiro do pixbet dezembro.

Merrkiyawuy Ganambarr-Stubbs e Will Stubbs celebrarão 30 anos de casamento como tirar dinheiro do pixbet dezembro

Merrkiyawuy agora é uma autora premiada, co-diretora da escola Yirrkala e a verdadeira Mary Poppins do norte, amada pelos muitos

Author: mka.arq.br

Subject: como tirar dinheiro do pixbet

Keywords: como tirar dinheiro do pixbet

Update: 2024/7/17 3:10:38